## INSTRUCTIONS FOR LOCAL FUNDING BILLING THROUGH BRITTCO

Go to Log in Page and log in:

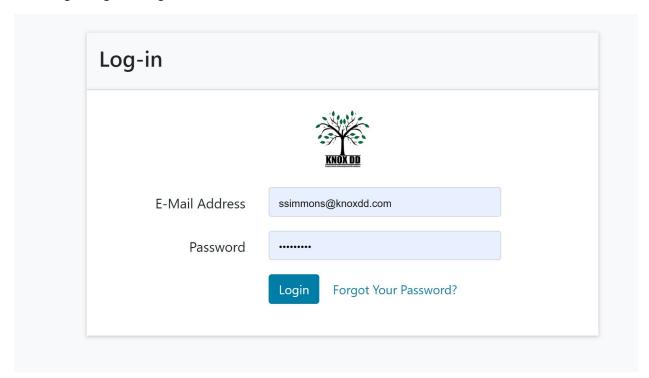

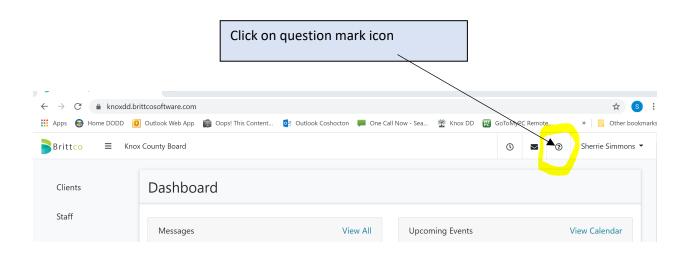

## INSTRUCTIONS FOR LOCAL FUNDING BILLING THROUGH BRITTCO

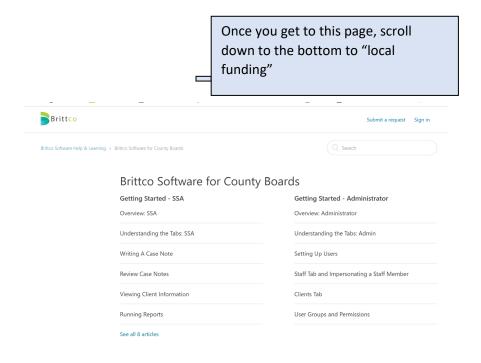

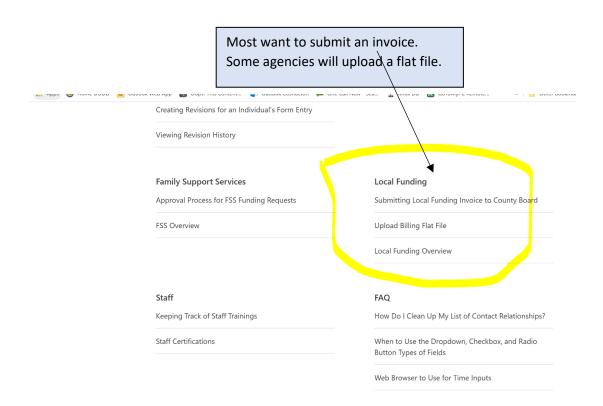

## INSTRUCTIONS FOR LOCAL FUNDING BILLING THROUGH BRITTCO

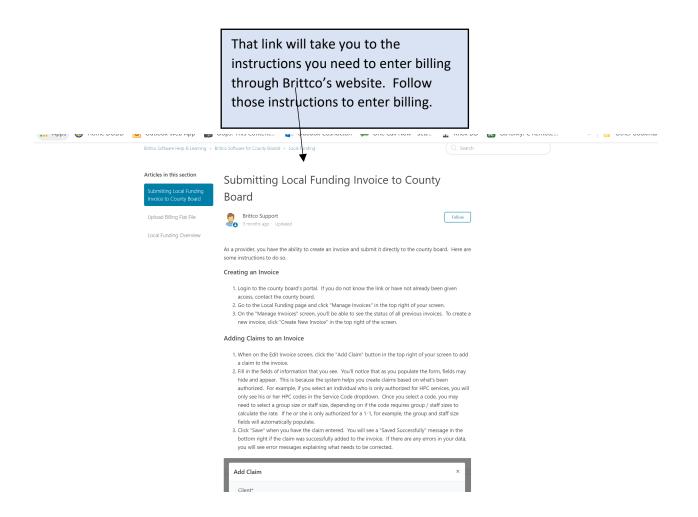